## **Calcolo della soglia di anomalia e graduatoria ("Sblocca-Cantieri", art. 97 co. 2 e 2-bis)**

valore di soglia: arrotondamento / troncamento

- nessun arrotondamento o troncamento
- $\circ$  arrotondamento con  $\boxed{2}$  cifre decimali
- $\bullet$  troncamento con  $\boxed{2}$  cifre decimali

Soglia di taglio (percentuale): **10 %**

**esclusione automatica (art. 97 co. 8): SI # offerte tot. = 5 # offerte comprese nelle cd "ali" = 3 somma dei ribassi = 53.87000 media dei ribassi = 53.87000 / 3 = 17.95667 media degli scarti = 9.943333 il numero delle offerte è inferiore a 15: media degli scarti / media dei ribassi = 9.943333 / 17.95667 = 0.5537405 (il rapporto risulta > 0,15)**

 **soglia di anomalia = media dei ribassi + media degli scarti = 17.95667 + 9.943333 = 27.9**

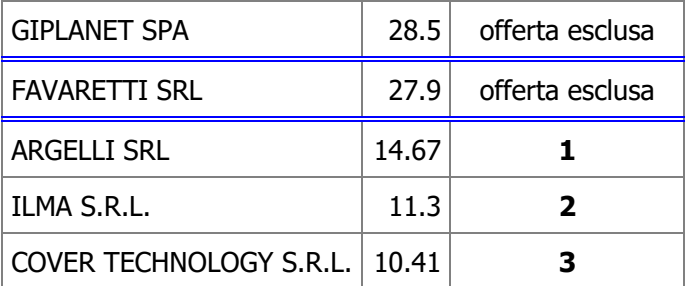